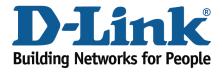

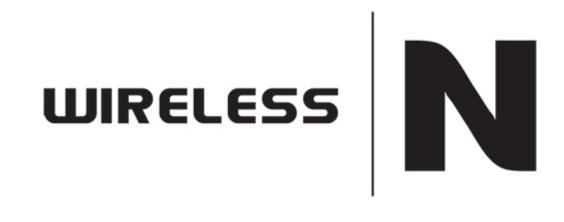

**DHCP** Reservation

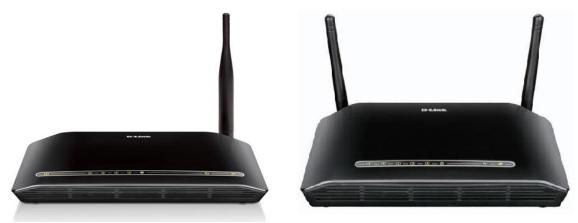

This document will detail how to configure DHCP Reservation on the following models DSL-2730B Revision T1 Firmware AU\_2.00 DSL-2740B Revision F1 Firmware AU\_2.00 DSL-2750B Revision B1 Firmware AU\_2.00

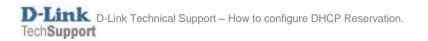

NOTE:

DHCP Reservation is commonly used when a user utilises their PC on other networks and not only their home network.

Reserving an IP for a specific MAC Address will assist the user to obtain the same IP address from the router rather than configuring a manual IP address on their network adapter.

- 1. Log in to the modem with the computer connected to the modem via Ethernet.
  - URL: <u>http://192.168.1.1</u> (default)
  - Username: admin
  - Password: admin (default)

| and the second of the second        |                                                                                                    |                      |
|-------------------------------------|----------------------------------------------------------------------------------------------------|----------------------|
| C 🔿 🧭 http://192.168.1.1/login.html | P - 習 C × Ø ADSL Router ×                                                                                  | 6 1 1                |
| Product Page: DSL-273               |                                                                                                    | ^                    |
|                                     | LOGIN Welcome to DSL-2730B Web Management Username : admin  Password : ••••• Remember my login info. Login | l                    |
| WIRELESS                            |                                                                                                    |                      |
|                                     | Copyright © 2008-2011 D-Link Systems, Inc.                                                                 |                      |
| 📀 🌔 📜 🗹                             | 음 * S & 한 발 레 � 2                                                                                          | 3:42 PM<br>1/11/2011 |

2. Select the **LOCAL NETWORK** button from the left menu.

| DSL-2730B                                              | SETUP A                                                                                                    | DVANCED                      | MAINTENANCE             | STATUS                   | HELP                                                                                                    |
|--------------------------------------------------------|----------------------------------------------------------------------------------------------------|------------------------------|-------------------------|--------------------------|----------------------------------------------------------------------------------------------------|
| Wizard                                                 | LOCAL NETWORK                                                                                              |                              |                         |                          | Helpful Hints                                                                                                    |
| Internet Setup<br>Wireless Connection<br>Local Network | This section allows you to configu<br>is optional and you should not new<br>running.                       |                              |                         |                          | The IP address of your<br>router is the same IP<br>address you will use to<br>access the web<br>management interface of                                                                  |
| Time and Date                                          | ROUTER SETTINGS                                                                                            |                              |                         |                          | your router.                                                                                                    |
| Logout                                                 | Use this section to configure the configured here is the IP Address change the IP Address here, you again. | that you use to acc          | cess the Web-based mana | gement interface. If you | If you already have a<br>DHCP server on your<br>network or are using sta<br>IP addresses on all the<br>devices on your networi<br>click on <b>Disable DHCP</b><br>Server to disable this |
|                                                        | Router IP Address                                                                                          | 192.168.1.1                  |                         |                          | feature.                                                                                                    |
|                                                        | Subnet Mask                                                                                                | 255.255.255.0                |                         |                          | If you have devices on<br>your network that shou<br>always have fixed IP                                                                                                    |
|                                                        |                                                                                                    | Configure the s<br>interface | econd IP Address and S  | ubnet Mask for LAN       | addresses, add a Static<br>DHCP for each such<br>device.                                                                                                    |
|                                                        | IP Address                                                                                                 |                              |                         |                          | More                                                                                                    |
|                                                        | Subnet Mask                                                                                                |                              |                         |                          |                                                                                                    |

3. Select the **ADD** button under the DHCP Reservation List section.

| the Party Designation of the local division of the local divisione | and the second second                         |                                                                   |               |
|----------------------------------------------------------------------------------------------------|-----------------------------------------------|-------------------------------------------------------------------|---------------|
| C 🕘 🧭 http://192.168.1.1/index.html                                                                                                    |                                               |                                                                   | <u>ි ක් ම</u> |
|                                                                                                    | Subnet Mask :                                 |                                                                   | ·             |
|                                                                                                    | DHCP SERVER SETTINGS (C                       | OPTIONAL)                                                         |               |
|                                                                                                    | Use this section to configure the buinetwork. | it-in DHCP Server to assign IP addresses to the computers on your |               |
|                                                                                                    | 0                                             | Disable DHCP Server                                               |               |
|                                                                                                    | ۲                                             | Enable DHCP Server                                                |               |
|                                                                                                    | DHCP IP Address Range :                       | 192.168.1.2 to 192.168.1.254                                      |               |
|                                                                                                    | DHCP Lease Time :                             | 24 (hours)                                                        |               |
|                                                                                                    | L                                             | Apply                                                             |               |
|                                                                                                    | DHCP RESERVATIONS LIST                        |                                                                   |               |
|                                                                                                    |                                               |                                                                   |               |
|                                                                                                    | Status Compute                                | er Name MAC Address IP Address                                    |               |
|                                                                                                    |                                               | Add Edit Delete                                                   | =<br>         |
| WIRELESS                                                                                                    |                                               |                                                                   |               |
|                                                                                                    | Сор                                           | oyright © 2008-2011 D-Link Systems, Inc.                          |               |

4. If you would like to reserve an IP for the PC you are currently using, click **COPY YOUR PC'S MAC ADDRESS**.

| and the subscription of the subscription of th | (Annual States)                              | And a local division of the local division of the local division o | Acres in the second second second second second second second second second second second second second second | _ 0 × |
|----------------------------------------------------------------------------------------------------|----------------------------------------------|----------------------------------------------------------------------------------------------------|----------------------------------------------------------------------------------------------------|-------|
| C S Attp://192.168.1.1/index.html                                                                                                    |                                              |                                                                                                    | ×                                                                                                    | በ 🕁 🤃 |
|                                                                                                    | DHCP IP Address Range :<br>DHCP Lease Time : |                                                                                                    | 54                                                                                                    | *     |
|                                                                                                    |                                              | Apply                                                                                                    |                                                                                                    |       |
|                                                                                                    | CP RESERVATIONS LIST Status Compute          | er Name MAC Address                                                                                                    | IP Address                                                                                                    |       |
|                                                                                                    |                                              | Add Edit Delete                                                                                                    |                                                                                                    |       |
| ADD                                                                                                    | DHCP RESERVATION (                           | OPTIONAL)                                                                                                    |                                                                                                    |       |
|                                                                                                    | Enable :                                     | V                                                                                                    |                                                                                                    |       |
|                                                                                                    | Computer Name :                              |                                                                                                    |                                                                                                    |       |
|                                                                                                    | IP Address :                                 | 0.0.0.0                                                                                                    |                                                                                                    |       |
|                                                                                                    | MAC Address :                                | 00:00:00:00:00:00                                                                                                    |                                                                                                    | E     |
|                                                                                                    |                                              | Copy Your PC's MAC Address                                                                                                    |                                                                                                    |       |
|                                                                                                    |                                              | Apply Cancel                                                                                                    |                                                                                                    |       |
|                                                                                                    |                                              |                                                                                                    |                                                                                                    |       |

5. Enter an IP Address you would like to reserve for the PC e.g. **192.168.1.200** 

| the line backward when the              | and the second second second |                                          |            |       |
|-----------------------------------------|------------------------------|------------------------------------------|------------|-------|
| C ( ) ( ) ( ) ( ) ( ) ( ) ( ) ( ) ( ) ( |                              | ・ ♀ 🗟 Ċ × 🧉 D-Link ADSL Router           | ×          | በ 🕁 😳 |
|                                         |                              | Apply                                    |            |       |
|                                         | DHCP RESERVATIONS LIST       | Γ.                                       |            |       |
|                                         | Status Comput                | er Name MAC Address                      | IP Address |       |
|                                         |                              | Add Edit Delete                          |            |       |
|                                         | ADD DHCP RESERVATION (       |                                          |            |       |
|                                         | Enable :                     |                                          |            |       |
|                                         | Computer Name :              | Test-PC                                  |            |       |
|                                         | IP Address :                 | 192.168.1.200                            |            |       |
|                                         | MAC Address :                | 00:1d:e0:54:36:8b                        |            |       |
|                                         |                              | Copy Your PC's MAC Address               |            |       |
|                                         |                              | Apply Cancel                             |            | -     |
|                                         |                              |                                          |            |       |
| WIRELESS                                |                              |                                          |            |       |
|                                         | Co                           | pyright © 2008-2011 D-Link Systems, Inc. |            |       |

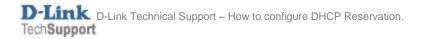

6. Click **APPLY** to save the changes.

| ← → @ http://192.168.1.1/index.html |                  |              | ۵ <del>-</del> ۵              | ♂ ×                            | ×                     | - | + ★ ☆ |
|-------------------------------------|------------------|--------------|-------------------------------|--------------------------------|-----------------------|---|-------|
|                                     | DHCP             | SERVER S     | ETTINGS (OPTIONAL)            | )                              |                       |   | ^     |
|                                     | Use th<br>networ |              | nfigure the built-in DHCP Ser | rver to assign IP addresses to | the computers on your |   |       |
|                                     |                  |              | Disable DHC                   | CP Server                      |                       |   |       |
|                                     |                  |              | Enable DHCI                   | P Server                       |                       |   |       |
|                                     | D                | HCP IP Addre | ess Range : 192.168.1.2       | to 192.168.1.2                 | 54                    |   |       |
|                                     |                  | DHCP L       | ease Time : 24                | (hours)                        |                       |   |       |
|                                     |                  |              |                               | Apply                          |                       |   |       |
|                                     | DHCP             | RESERVAT     | IONS LIST                     |                                |                       |   |       |
|                                     |                  | Status       | Computer Name                 | MAC Address                    | IP Address            |   |       |
|                                     |                  | enabled      | Test-PC                       | 00:1D:E0:54:36:8B              | 192.168.1.200         |   |       |
|                                     |                  |              | Add                           | Edit Delete                    |                       |   | E     |
| WIRELESS                            |                  |              |                               |                                |                       |   |       |
|                                     |                  |              | Copyright © 2008              | 3-2011 D-Link Systems, Inc.    |                       |   | -     |

7. To renew the IP Address on the computer, click on the **START** menu and type **cmd** in 'Start Search'.

| 1    | Open                      | 1 |     |
|------|---------------------------|---|-----|
| ( 3  | Run as administrator      |   | P   |
|      | Scan cmd.exe for Viruses  | 1 | 11  |
|      | Pin to Taskbar            |   |     |
|      | Pin to Start Menu         |   |     |
|      | Restore previous versions |   |     |
|      | Send to +                 |   | No. |
|      | Cut                       |   |     |
|      | Сору                      |   |     |
|      | Delete                    |   |     |
|      | Open file location        |   |     |
|      | Properties                |   |     |
|      |                           |   |     |
| more | results                   |   |     |
| _    |                           |   |     |

- 8. Right click the **cmd** icon that appears in the search results above and select **Run as** administrator.
  - Type ipconfig /release and press Enter
  - Type ipconfig /renew and press Enter

Example Command Prompt window.

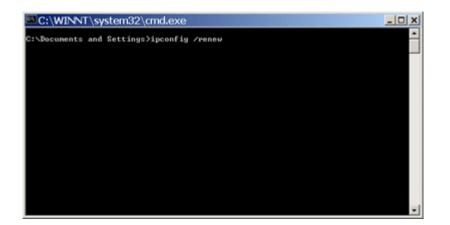